Startfreq: 1.000000 MHz; Stopfreq: 64.996750 MHz; Stepwidth: 64.125 kHz Samples: 999; Interrupt: 0 uS

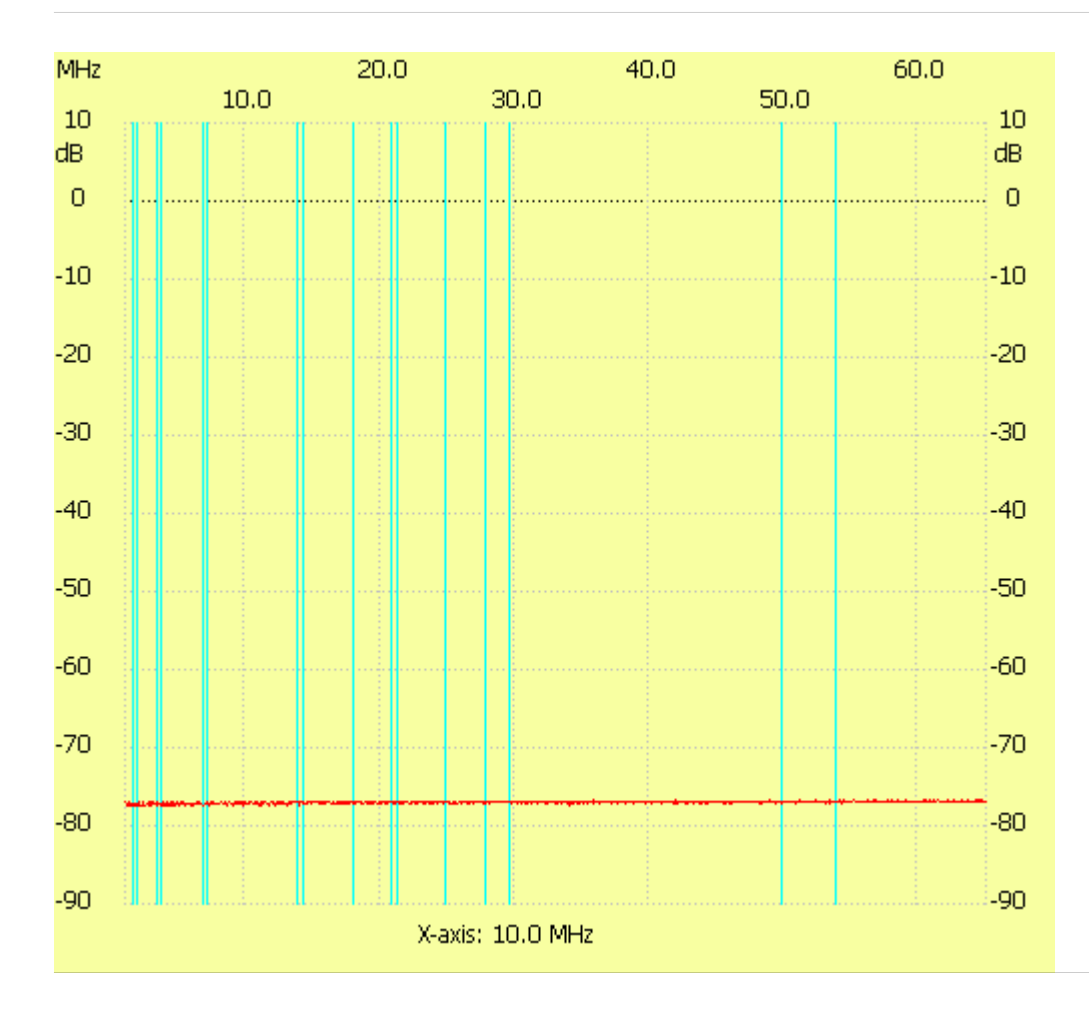

;no\_label

Channel 1 max :-76.67dB 42.745375MHz min :-77.61dB 1.256500MHz ---------------------